#### **Workshops am Montag**

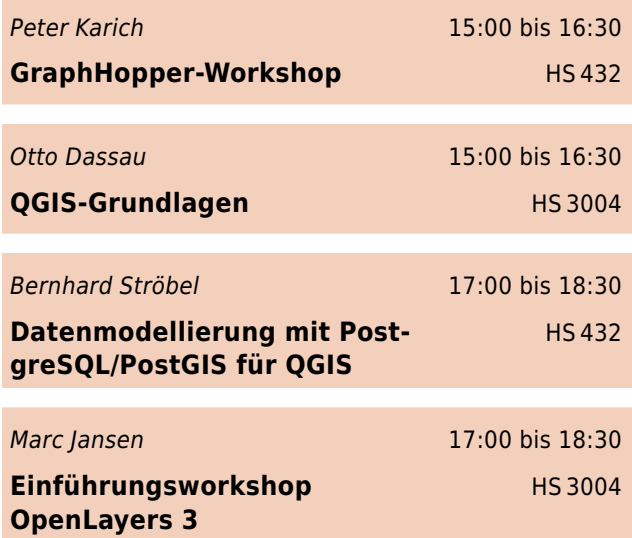

# **Workshops am Dienstagvormittag**

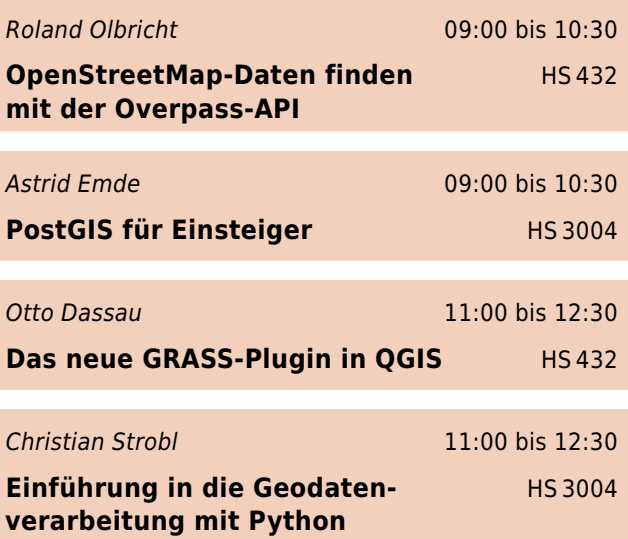

4

## **Workshops am Dienstagnachmittag**

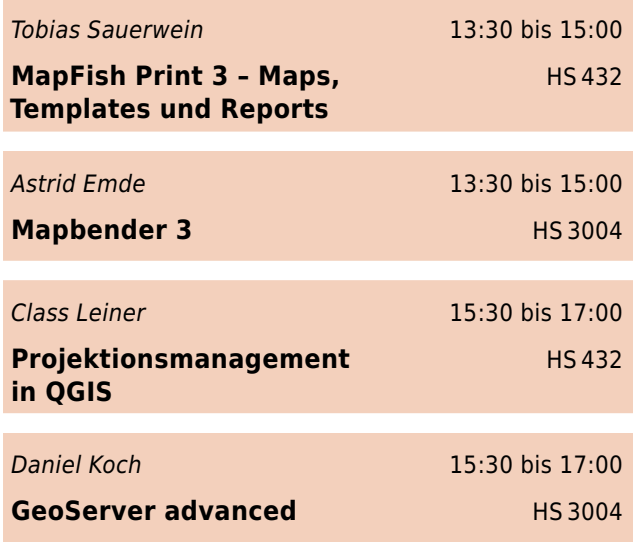

## **Workshops am Mittwoch**

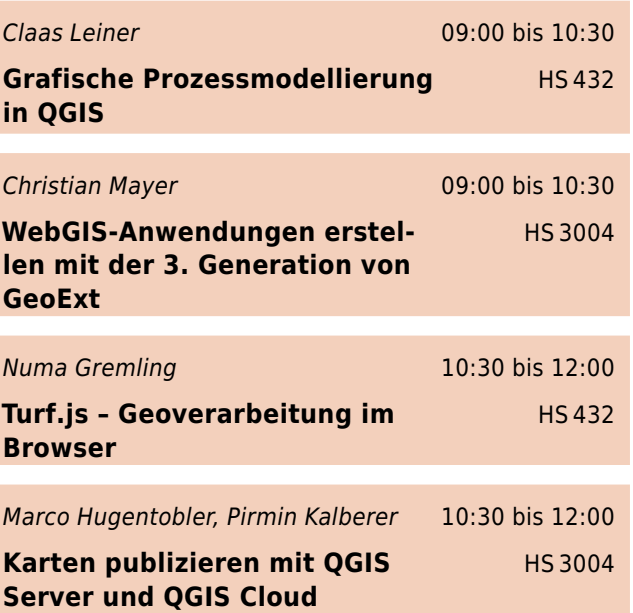

5

#### **Vortrage am Montag ¨**

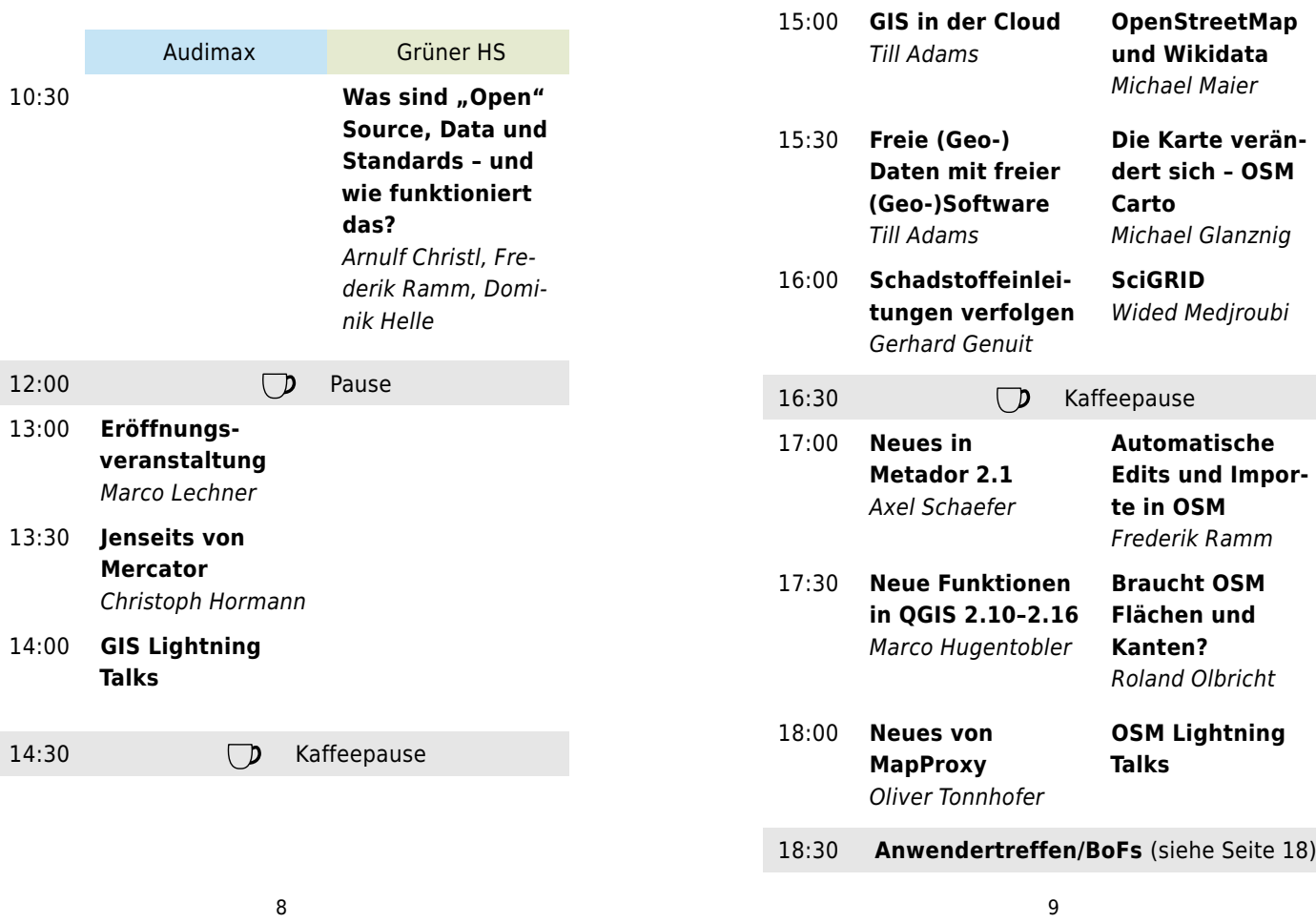

## **Vortrage am Dienstag ¨**

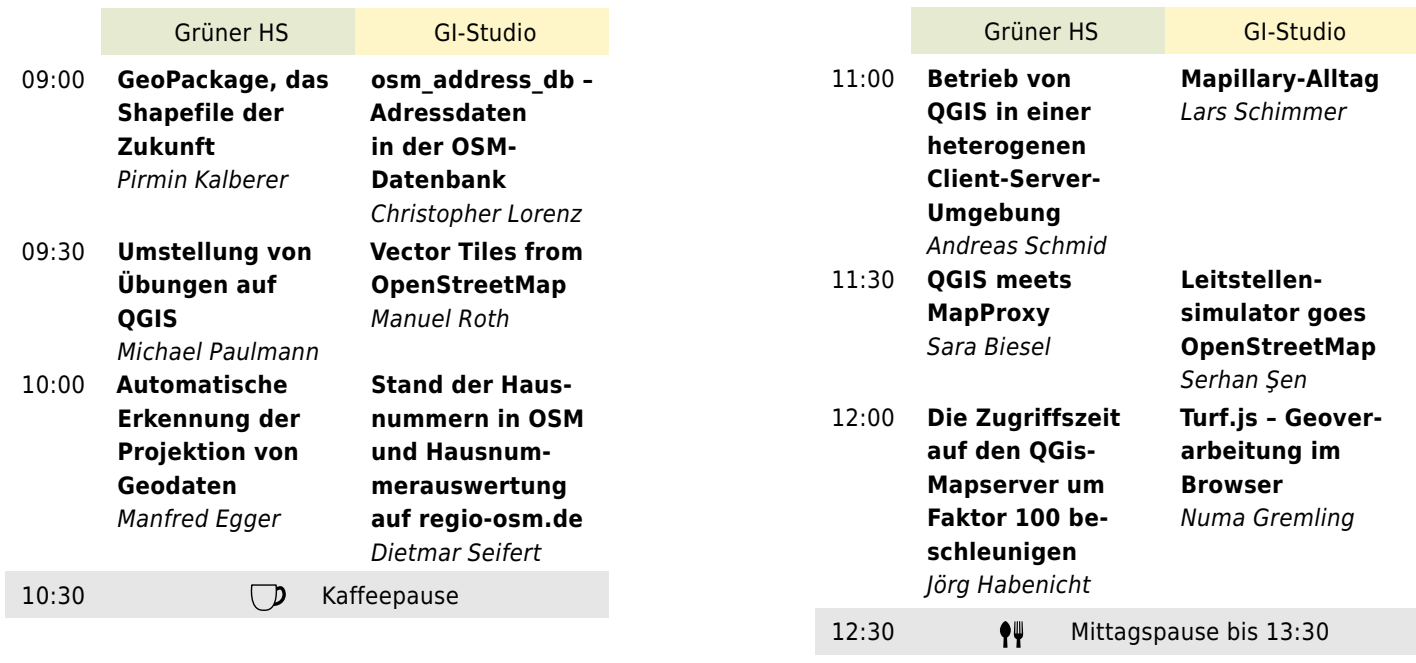

**Dienstag**

Grüner HS GI-Studio

**Dienstag**

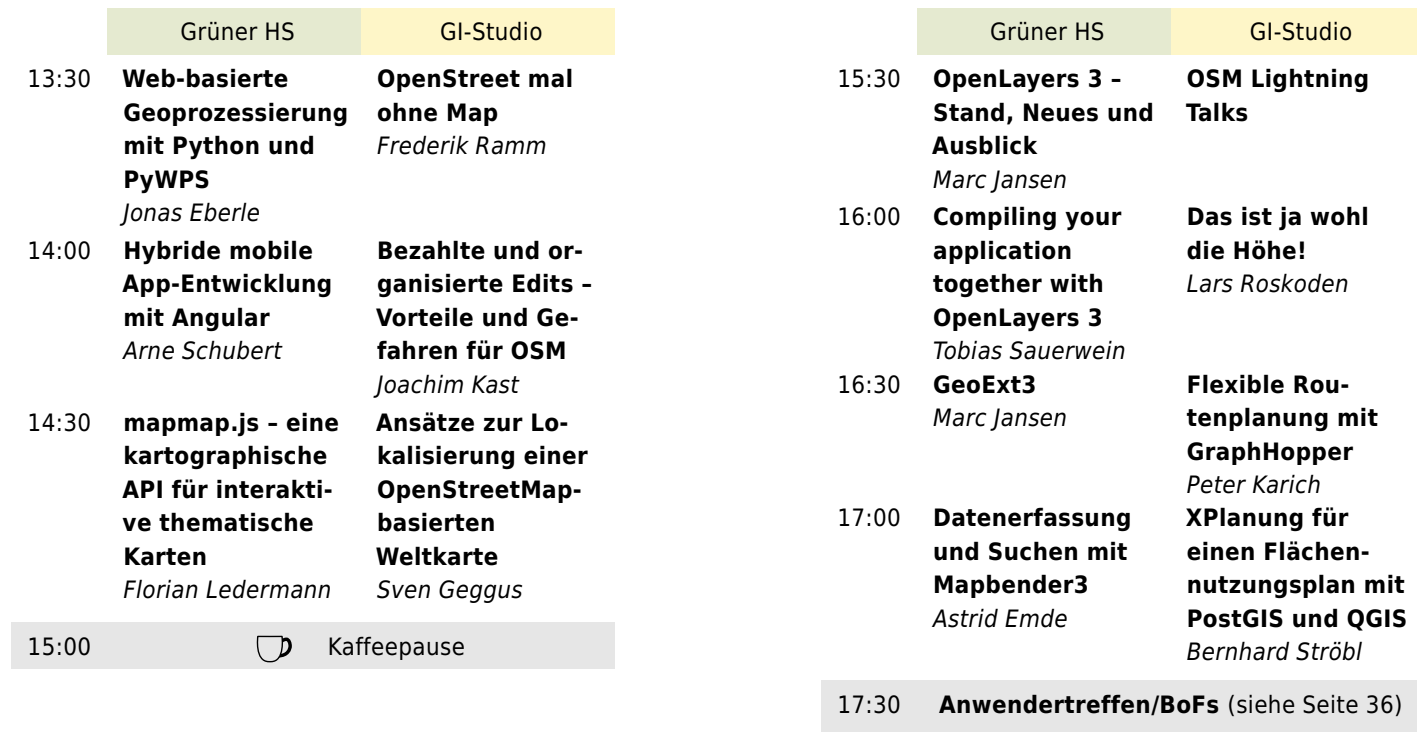

22

#### **Vortrage am Mittwoch ¨**

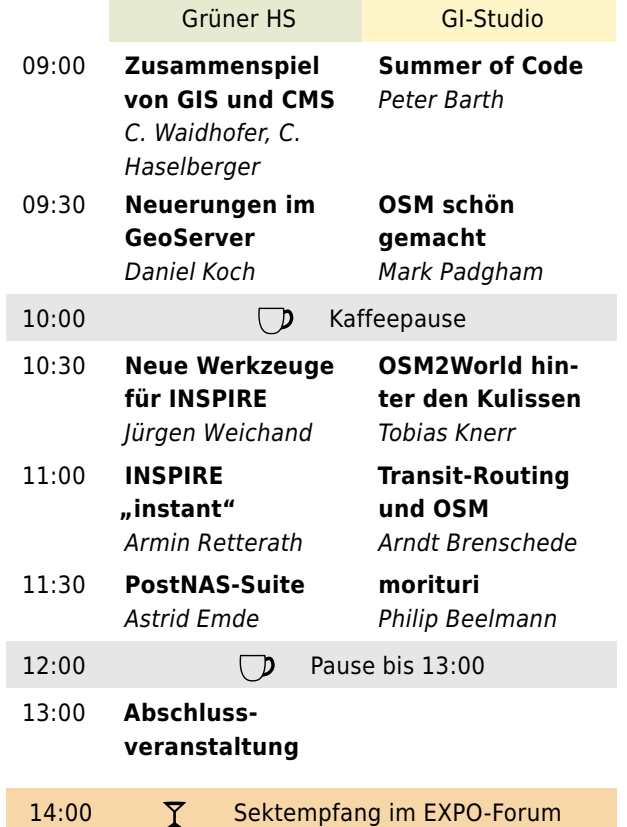

#### **Impressum**

Die FOSSGIS 2016 wird gemeinsam vom FOSSGIS e.V. und dem AGIT-Tagungsbüro des Interfakultären Fachbereich Geoinformatik an der Universität Salzburg organisiert.

23

18:00 **W** Dialoge am Amphitheater

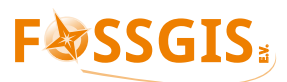

**ZG** 

**Dienstag**

Verantwortlich für den Inhalt: FOSSGIS e.V. Römerweg 5 79199 Kirchzarten Deutschland

Diese Programmheft wurde unter Verwendung von LATEX und anderer freier Software zusammengestellt. Quellcode: github.com/Nakaner/fossgis-2016-booklet Satz und Layout: Michael Reichert Titelgestaltung: Anton Popov, Katja Haferkorn Geodaten: © OpenStreetMap-Mitwirkende, osm.org/copyright Karten: openstreetmap-carto, gerendert durch Frederik Ramm Icons in den Tabellen: SJJB Management, CC-0 Fotos: Katja Haferkorn

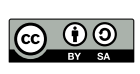

Alle Inhalte dieses Programmhefts unterliegen, sofern nicht anders angegeben, der Creative Commons Namensnennung Weitergabe unter gleichen Bedingungen 3.0.

**Mittwoch**